# **Hortonworks Data Platform**

# Apache Flume Component Guide

(May 17, 2018)

[docs.cloudera.com](http://docs.cloudera.com)

#### **Hortonworks Data Platform: Apache Flume Component Guide**

Copyright © 2012-2017 Hortonworks, Inc. Some rights reserved.

The Hortonworks Data Platform, powered by Apache Hadoop, is a massively scalable and 100% open source platform for storing, processing and analyzing large volumes of data. It is designed to deal with data from many sources and formats in a very quick, easy and cost-effective manner. The Hortonworks Data Platform consists of the essential set of Apache Hadoop projects including MapReduce, Hadoop Distributed File System (HDFS), HCatalog, Pig, Hive, HBase, ZooKeeper and Ambari. Hortonworks is the major contributor of code and patches to many of these projects. These projects have been integrated and tested as part of the Hortonworks Data Platform release process and installation and configuration tools have also been included.

Unlike other providers of platforms built using Apache Hadoop, Hortonworks contributes 100% of our code back to the Apache Software Foundation. The Hortonworks Data Platform is Apache-licensed and completely open source. We sell only expert technical support, [training](https://hortonworks.com/training/) and partner-enablement services. All of our technology is, and will remain free and open source.

Please visit the [Hortonworks Data Platform](https://hortonworks.com/products/hdp/) page for more information on Hortonworks technology. For more information on Hortonworks services, please visit either the [Support](https://hortonworks.com/services/) or [Training](https://hortonworks.com/training/) page. Feel free to [Contact Us](https://hortonworks.com/contact-us/) directly to discuss your specific needs.

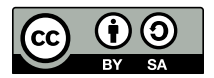

Except where otherwise noted, this document is licensed under **[Creative Commons Attribution ShareAlike 4.0 License](http://creativecommons.org/licenses/by-sa/4.0/legalcode)**. <http://creativecommons.org/licenses/by-sa/4.0/legalcode>

# **Table of Contents**

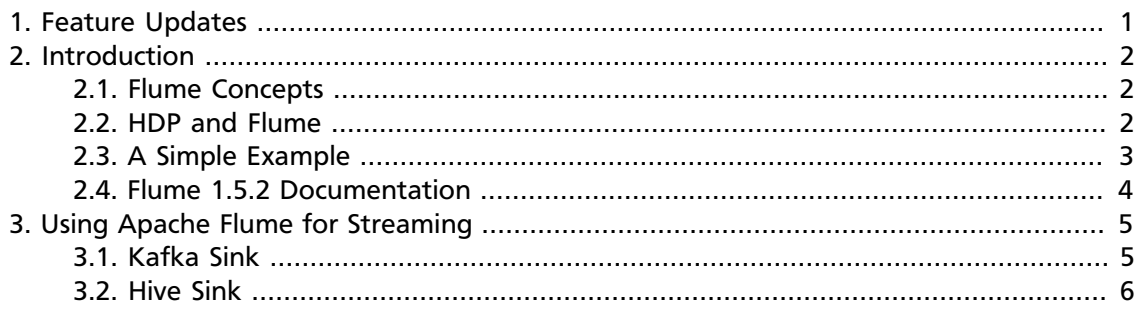

# **List of Tables**

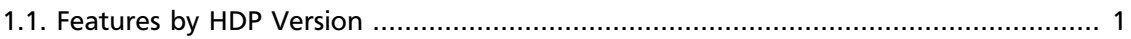

# <span id="page-4-0"></span>**1. Feature Updates**

Apache Flume version 1.5.2 includes cumulative 1.6 features and selected 1.7 features. The table below indicates the features added to Flume 1.5.2 with each release of Hortonworks Data Platform (HDP).

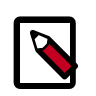

#### **Note**

As of HDP 2.6.0, Flume is deprecated but still supported. It will be removed and no longer supported as of HDP 3.0.0.

#### <span id="page-4-1"></span>**Table 1.1. Features by HDP Version**

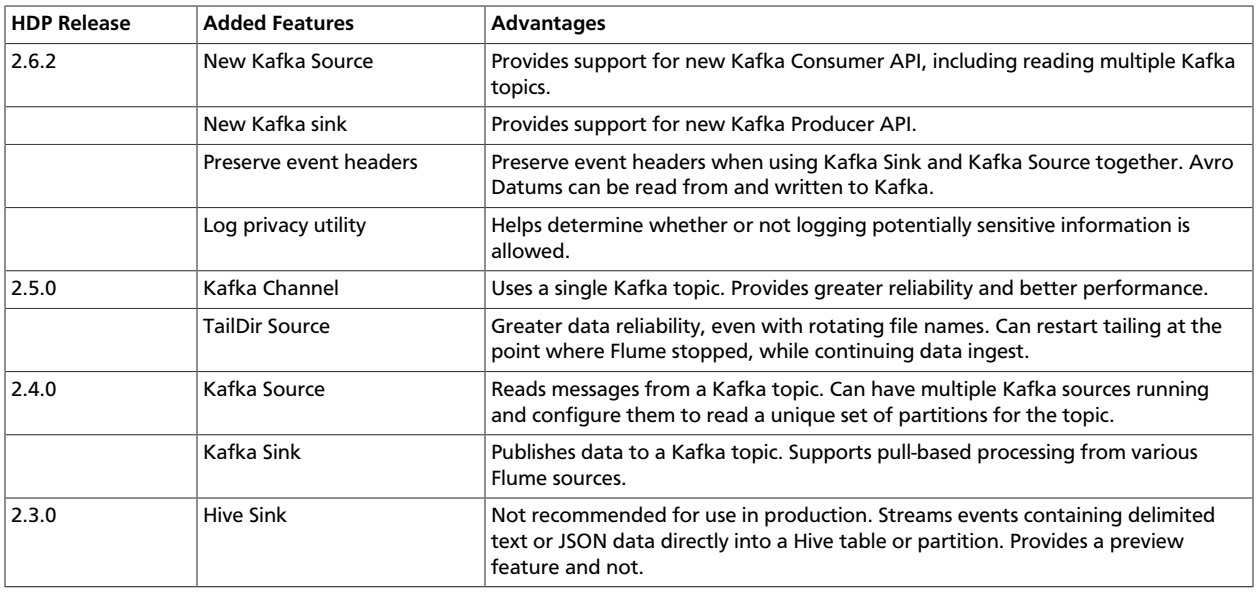

# <span id="page-5-0"></span>**2. Introduction**

Flume is a top-level project at the Apache Software Foundation. While it can function as a general-purpose event queue manager, in the context of Hadoop it is most often used as a log aggregator, collecting log data from many diverse sources and moving them to a centralized data store.

The following information is available in this chapter:

- [Section 2.1, "Flume Concepts" \[2\]](#page-5-1)
- [Section 2.2, "HDP and Flume" \[2\]](#page-5-2)
- [Section 2.3, "A Simple Example" \[3\]](#page-6-0)
- [Section 2.4, "Flume 1.5.2 Documentation" \[4\]](#page-7-0)

## <span id="page-5-1"></span>**2.1. Flume Concepts**

#### **Flume Components**

A Flume data flow is made up of five main components: Events, Sources, Channels, Sinks, and Agents:

**Events** An event is the basic unit of data that is moved using Flume. It is similar to a message in JMS and is generally small. It is made up of headers and a byte-array body.

**Sources** The source receives the event from some external entity and stores it in a channel. The source must understand the type of event that is sent to it: an Avro event requires an Avro source.

**Channels** A channel is an internal passive store with certain specific characteristics. An in-memory channel, for example, can move events very quickly, but does not provide persistence. A file-based channel provides persistence. A source stores an event in the channel where it stays until it is consumed by a sink. This temporary storage lets source and sink run asynchronously.

**Sinks** The sink removes the event from the channel and forwards it to either to a destination, like HDFS, or to another agent/dataflow. The sink must output an event that is appropriate to the destination.

**Agents** An agent is the container for a Flume data flow. It is any physical JVM running Flume. An agent must contain at least one source, channel, and sink, but the same agent can run multiple sources, sinks, and channels. A particular data flow path is set up through the configuration process.

## <span id="page-5-2"></span>**2.2. HDP and Flume**

Flume ships with many source, channel, and sink types. The following types have been thoroughly tested for use with HDP:

#### **Sources**

- Exec (basic, restart)
- Syslogtcp
- Syslogudp
- TailDir
- Kafka

#### **Channels**

- Memory
- File
- Kafka

#### **Sinks**

- HDFS: secure, nonsecure
- HBase
- Kafka
- Hive

See the [Apache Flume 1.5.2 documentation](https://docs.hortonworks.com/HDPDocuments/HDP2/HDP-2.6.5/ds_flume/index.html) for a complete list of all available Flume components.

### <span id="page-6-0"></span>**2.3. A Simple Example**

The following snippet shows some of the kinds of properties that can be set using the properties file. For more detailed information, see the [Apache Flume 1.5.2 documentation.](https://docs.hortonworks.com/HDPDocuments/HDP2/HDP-2.6.5/ds_flume/index.html)

```
agent.sources = pstream
agent.channels = memoryChannel
agent.channels.memoryChannel.type = memory
agent.sources.pstream.channels = memoryChannel
agent.sources.pstream.type = exec
agent.sources.pstream.command = tail -f /etc/passwd
agent.sinks = hdfsSinkagent.sinks.hdfsSink.type = hdfs
agent.sinks.hdfsSink.channel = memoryChannel
agent.sinks.hdfsSink.hdfs.path = hdfs://hdp/user/root/flumetest
agent.sinks.hdfsSink.hdfs.fileType = SequenceFile
agent.sinks.hdfsSink.hdfs.writeFormat = Text
```
The source here is defined as an exec source. The agent runs a given command on startup, which streams data to stdout, where the source gets it.

In this case, the command is a Python test script. The channel is defined as an in-memory channel and the sink is an HDFS sink.

# <span id="page-7-0"></span>**2.4. Flume 1.5.2 Documentation**

See the complete [Apache Flume 1.5.2 documentation](https://docs.hortonworks.com/HDPDocuments/HDP2/HDP-2.6.5/ds_flume/index.html) for details about using Flume with Hortonworks Data Platform. The documentation is updated to reflect support for new features.

The Flume 1.5.2 documentation is also included with the Flume software. You can access the documentation in the Flume /docs directory.

# <span id="page-8-0"></span>**3. Using Apache Flume for Streaming**

Kafka Sink and Hive Sink are integrated with Flume to provide streaming capabilitles for Hive tables and Kafka topics. For more information about Flume, see the [Apache Flume](https://docs.hortonworks.com/HDPDocuments/HDP2/HDP-2.6.5/ds_flume/index.html) [1.5.2 documentation.](https://docs.hortonworks.com/HDPDocuments/HDP2/HDP-2.6.5/ds_flume/index.html)

# <span id="page-8-1"></span>**3.1. Kafka Sink**

This is a Flume Sink implementation that can publish data to a Kafka topic. One of the objectives is to integrate Flume with Kafka so that pull-based processing systems can process the data coming through various Flume sources. This currently supports Kafka 0.8.x series of releases.

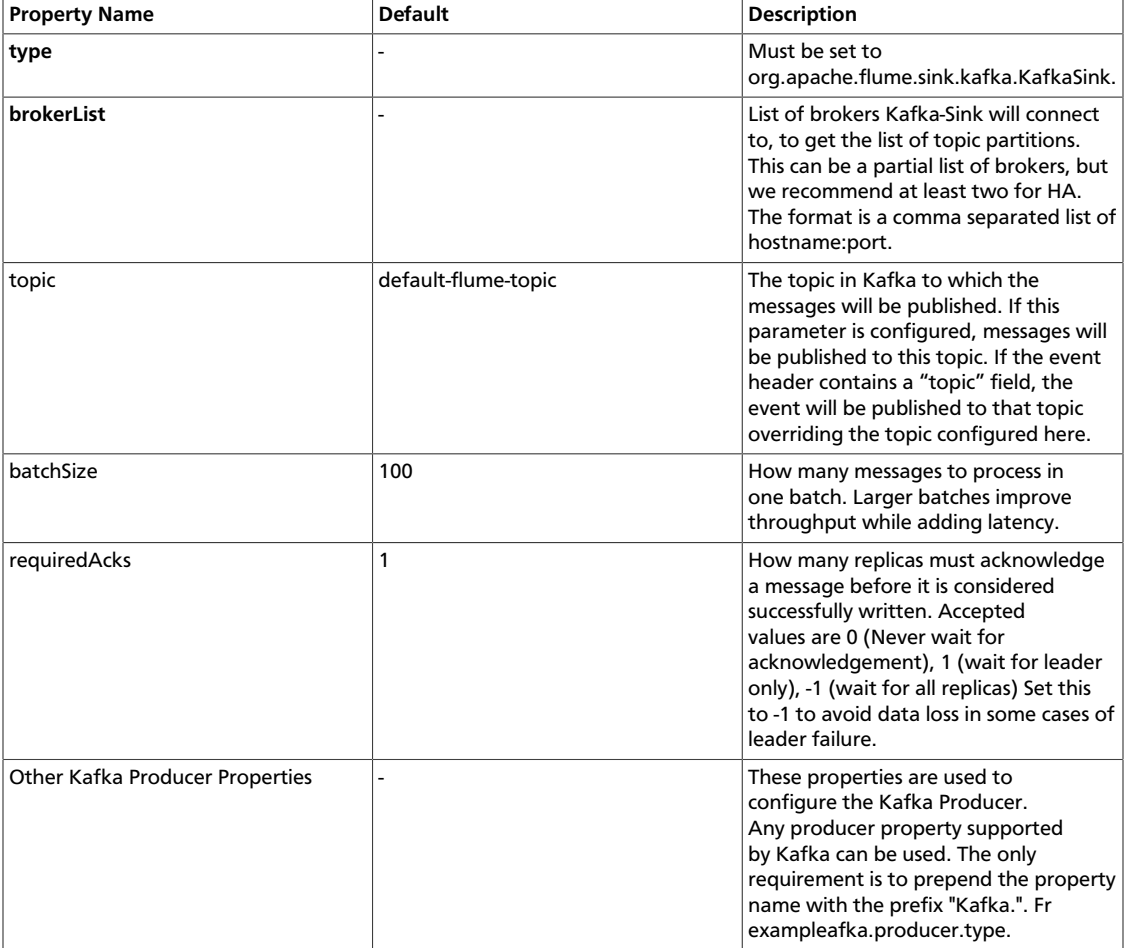

Kafka Sink uses the topic and key properties from the FlumeEvent headers to send events to Kafka. If the topic exists in the headers, the event is sent to that specific topic, overriding the topic configured for the Sink. If key exists in the headers, the key is used by Kafka to partition the data between the topic partitions. Events with the same key are sent to the same partition. If the key is null, events are sent to random partitions.

An example configuration of a Kafka sink is given below. Properties starting with the prefix Kafka (the last 3 properties) are used when instantiating the Kafka producer.

The properties that are passed when creating the Kafka producer are not limited to the properties given in this example. It is also possible include your custom properties here and access them inside the preprocessor through the Flume Context object passed in as a method argument.

```
a1.sinks.k1.type = org.apache.flume.sink.kafka.KafkaSink a1.sinks.k1.topic =
 mytopic
a1.sinks.k1.brokerList = localhost:9092
a1.sinks.k1.requiredAcks = 1
a1.sinks.k1.batchSize = 20
a1.sinks.k1.channel = c1
```
## <span id="page-9-0"></span>**3.2. Hive Sink**

This sink streams events containing delimited text or JSON data directly into a Hive table or partition. Events are written using Hive transactions. As soon as a set of events are committed to Hive, they become immediately visible to Hive queries. Partitions to which flume will stream to can either be pre-created or, optionally, Flume can create them if they are missing. Fields from incoming event data are mapped to corresponding columns in the Hive table.

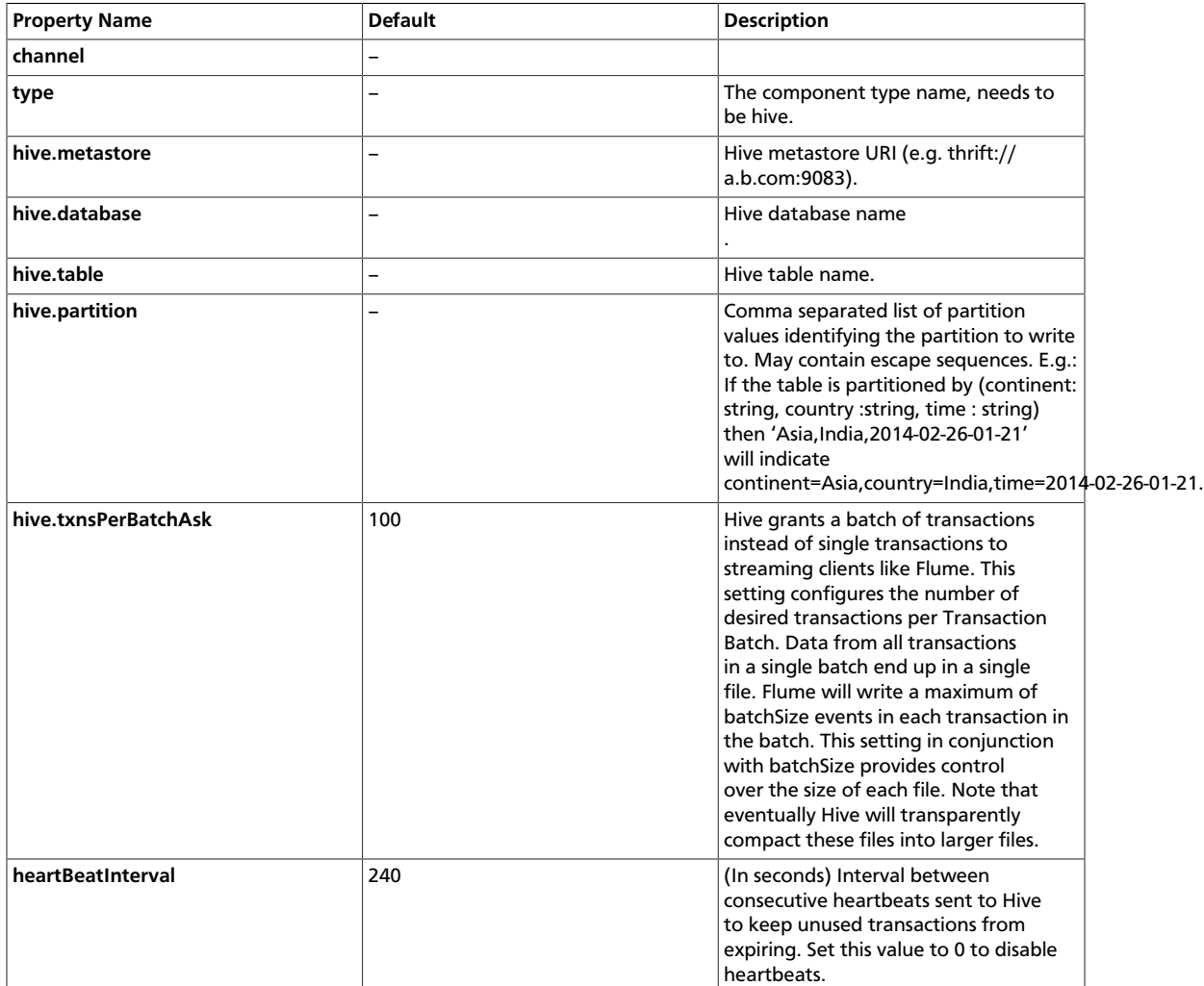

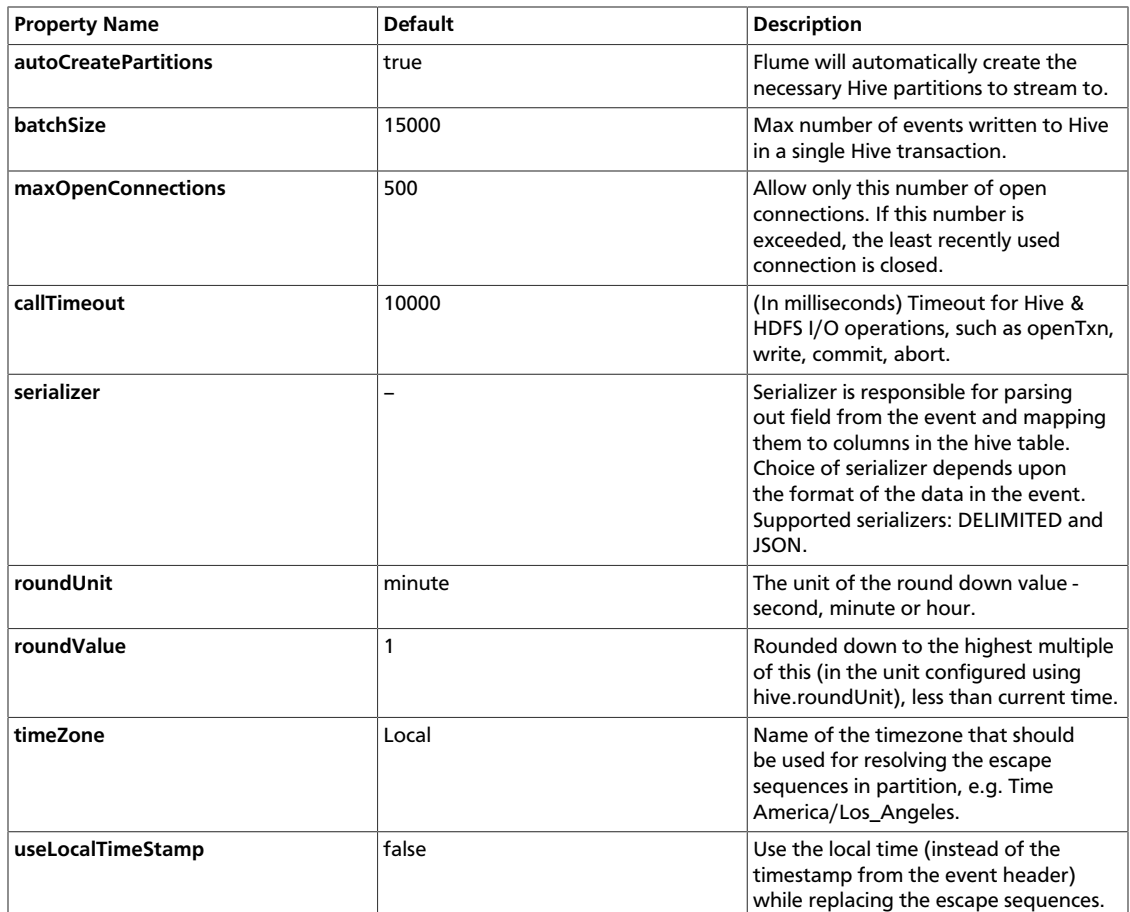

The following serializers are provided for Hive sink:

- **JSON:** Handles UTF8 encoded Json (strict syntax) events and requires no configuration. Object names in the JSON are mapped directly to columns with the same name in the Hive table. Internally uses org.apache.hive.hcatalog.data.JsonSerDe but is independent of the Serde of the Hive table. This serializer requires HCatalog to be installed.
- **DELIMITED:** Handles simple delimited textual events. Internally uses LazySimpleSerde but is independent of the Serde of the Hive table.

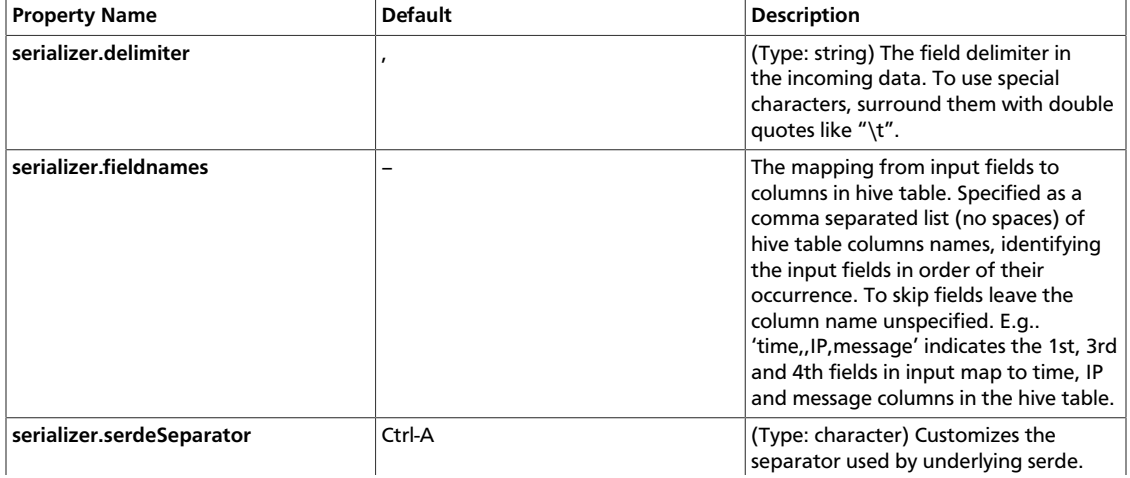

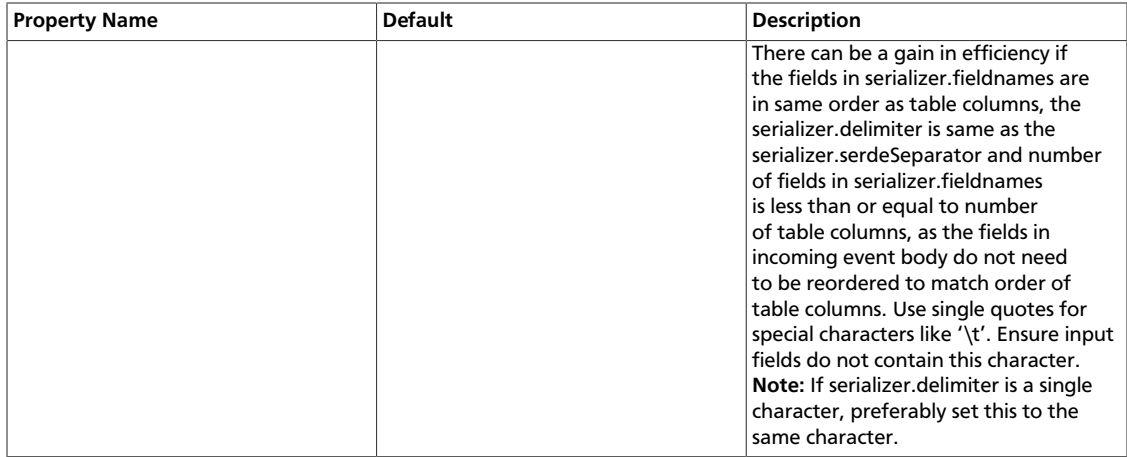

#### The following are the escape sequences supported:

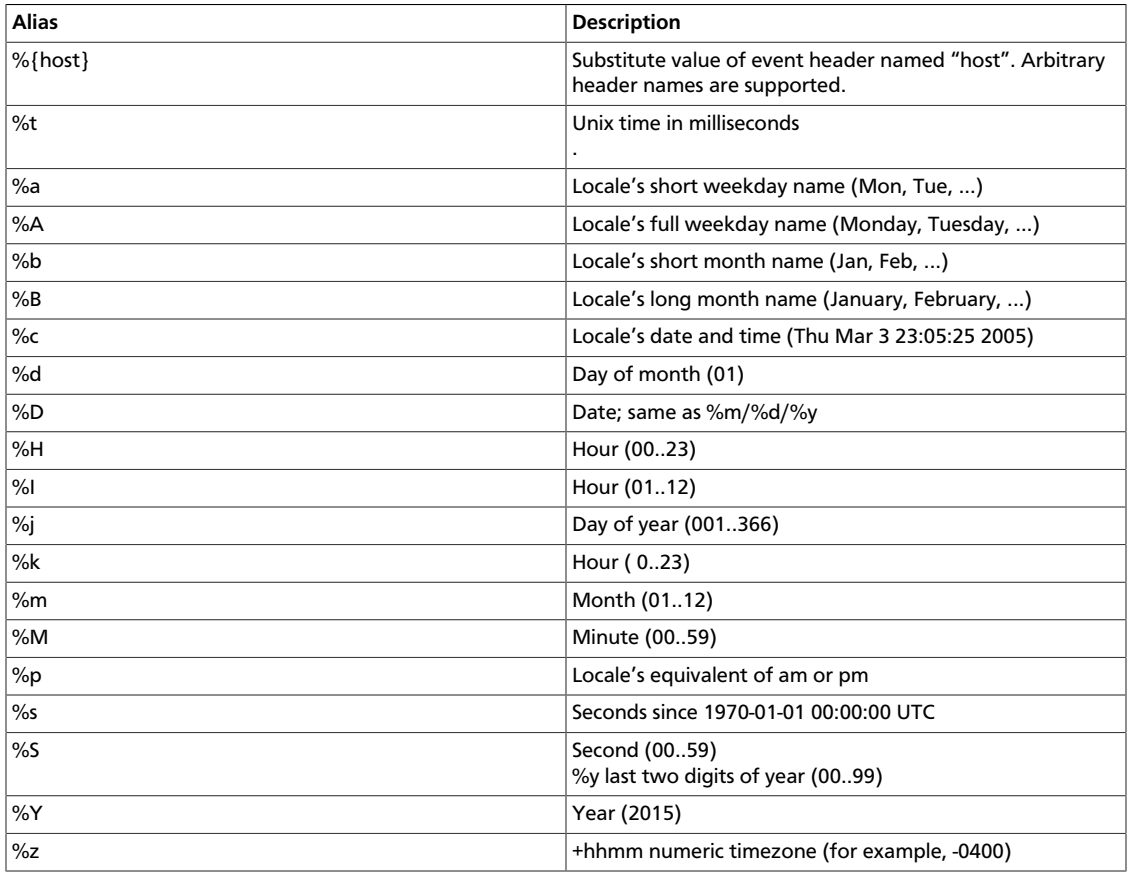

#### Example Hive table:

create table weblogs ( id int , msg string ) partitioned by (continent string, country string, time string) clustered by (id) into 5 buckets stored as orc;

Example for agent named a1:

```
a1.channels = c1a1.channels.c1.type = memory
a1.sinks = k1a1.sinks.k1.type = hive
a1.sinks.k1.channel = c1
a1.sinks.k1.hive.metastore = thrift://127.0.0.1:9083a1.sinks.k1.hive.database = logsdb
a1.sinks.k1.hive.table = weblogs
a1.sinks.k1.hive.partition = asia,%{country},%y-%m-%d-%H-%M
a1.sinks.k1.useLocalTimeStamp = false
a1.sinks.k1.round = true
a1.sinks.k1.roundValue = 10
a1.sinks.k1.roundUnit = minute
a1.sinks.k1.serializer = DELIMITED
a1.sinks.k1.serializer.delimiter = "\t"
a1.sinks.k1.serializer.serdeSeparator = '\t'
a1.sinks.k1.serializer.fieldnames =id,,msg
```
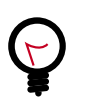

#### **Tip**

For all of the time related escape sequences, a header with the key "timestamp" must exist among the headers of the event (unless useLocalTimeStampis set to true). One way to add this automatically is to use the TimestampInterceptor.

The above configuration will round down the timestamp to the last 10th minute. For example, an event with timestamp header set to 11:54:34 AM, June 12, 2012 and 'country' header set to 'india' will evaluate to the partition (continent='asia',country='india',time='2012-06-12-11-50'. The serializer is configured to accept tab separated input containing three fields and to skip the second field.